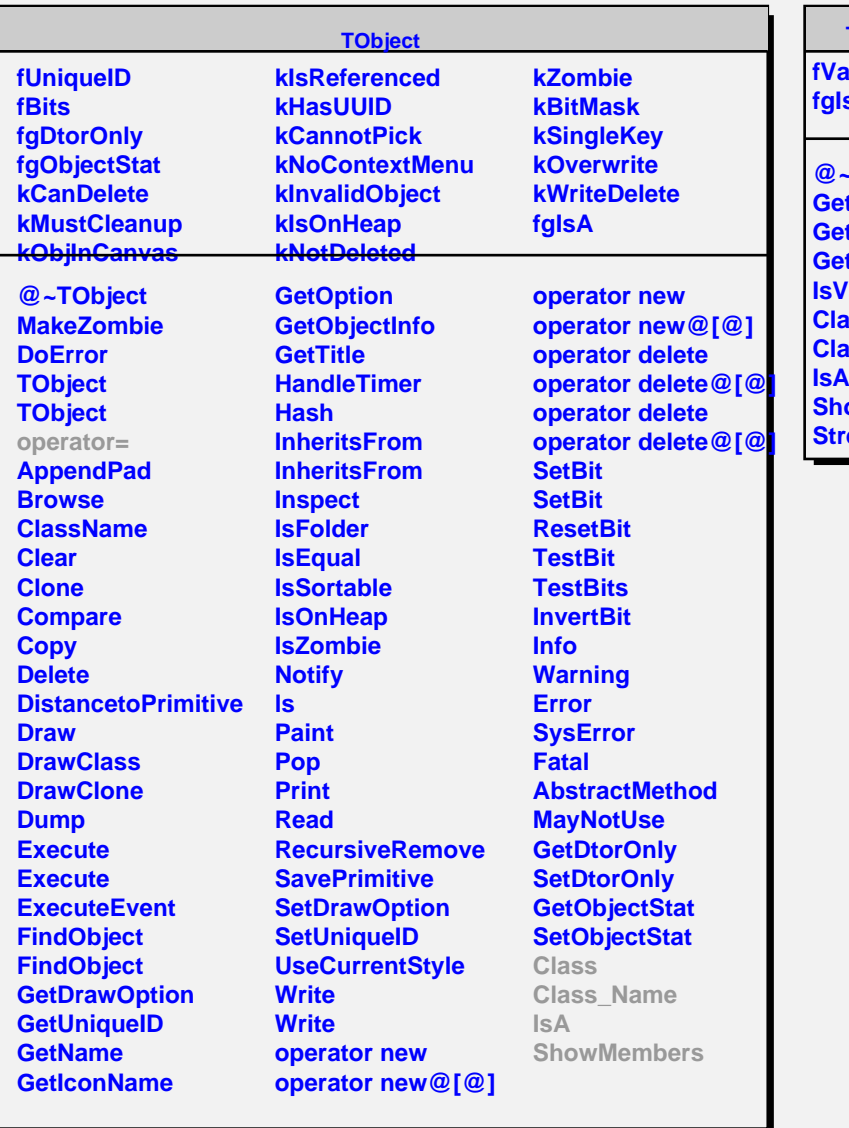

## **TProofResources**

**falid fgIsA**

**@~TProofResources GetMaster GetSubmasters GetWorkers Valid Class Class\_Name IsA NowMembers reamer**